Boot Sequence Power Distribution Unit with Remote Power Cycling

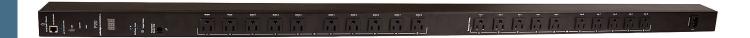

Quick Start Guide - Version 1.0

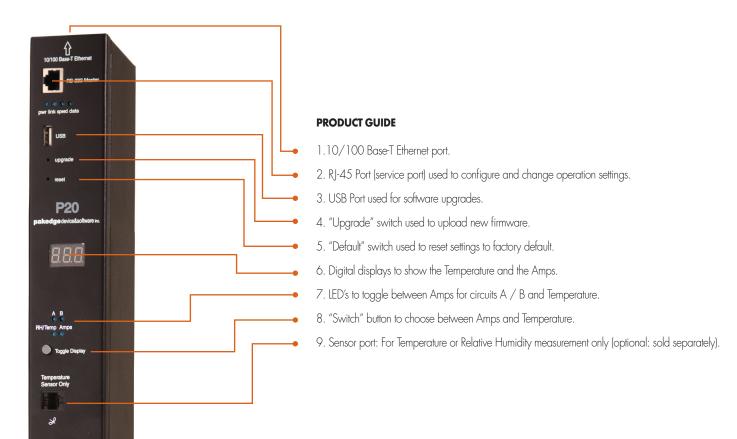

## **QUICK INSTALLATION**

- 1. Power on the P20 and connect it to the Local Area Network (LAN) via the 10/100 Base-T Ethernet port.
- 2. By default, the P20 will begin to power on the outlets beginning with the "Modem" outlet. After 60 seconds, it will power on the "Router" outlet and then continue to power on the remaining outlets.
- 3. To access the P20's web interface, make sure that your computer's IP address is on the same subnet as the P20, open up a web browser and enter **192.168.1.210** (P20's default IP address) in the address bar.
- 4. Enter **pakedge** for user and **pakedgep** for password and you should now be able to access the web interface of the P20.
- 5. For an explanation of features inside the web interface, please refer to the complete user's manual on the Dealer's Portal on www.pakedge.com.

## PRODUCT FEATURES

- 1. **Protect power sensitive equipment with the boot sequence feature:** The P2O can be configured to power on and turn off devices in a proper shutdown/startup sequence.
- 2. **Remote power source management:** In addition to scheduling power reboot events monthly, weekly or daily, the P20 gives users the option to reboot equipment and turn on/off specific outlets on the device.
- 3. Monitor AC power consumptions: The P20 has the option to send warning messages when the aggregated AC draw from a system crosses a pre-defined threshold.
- 4. **Remote Control through email:** Using emails, the P20 can be used to manage the systems' outlets and devices when access to the LAN is not available. The user can send commands to the P20 via emails such as rebooting or powering off specific outlets.
- 5. **Auto-Ping and equipment reboot:** If you connect a device to a specific outlet and provide the P20 with the IP address of the device, the P20 will ping the device every 15 seconds and if it does not get a response, the device will be rebooted.

## **CAUTION:**

Please do not press the "upgrade" button without the manufacture's permission. This may stop the unit from functioning correctly. Please read user manual for further instructions on how to use the P20.

Model No.: P20

Input: 100V-120V

Output: 100V-120V, MAX.15A

Package Contents:

Power Distribution Unit x1 Rack mount brackets x2 Quick Start Guide x1

Power Cord x1

pakedgedevice&software inc.

1163 Triton Drive Foster City, CA 94404 U.S.A.